## Program: "AddingTwoNumbers"

Simple Program created with the Qt 4.8.5 plug-in for Visual Studio 2008to make the sum of two numbers

In order to create the project files of Visual Studio and Qt, please see the instructions of the "Hello World!" program

> Computer Graphics for EngineeringLuiz Fernando Martha & André Pereira

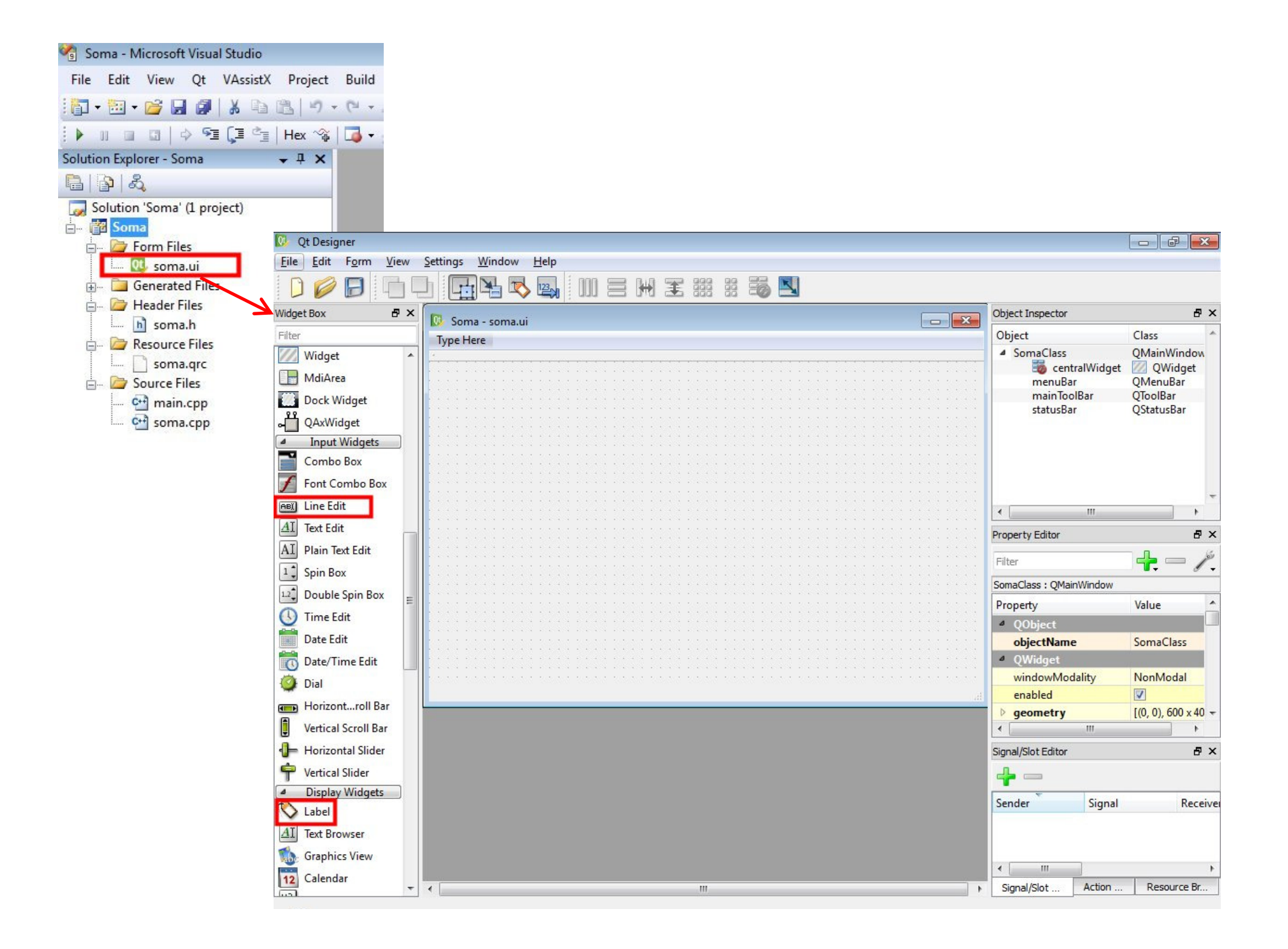

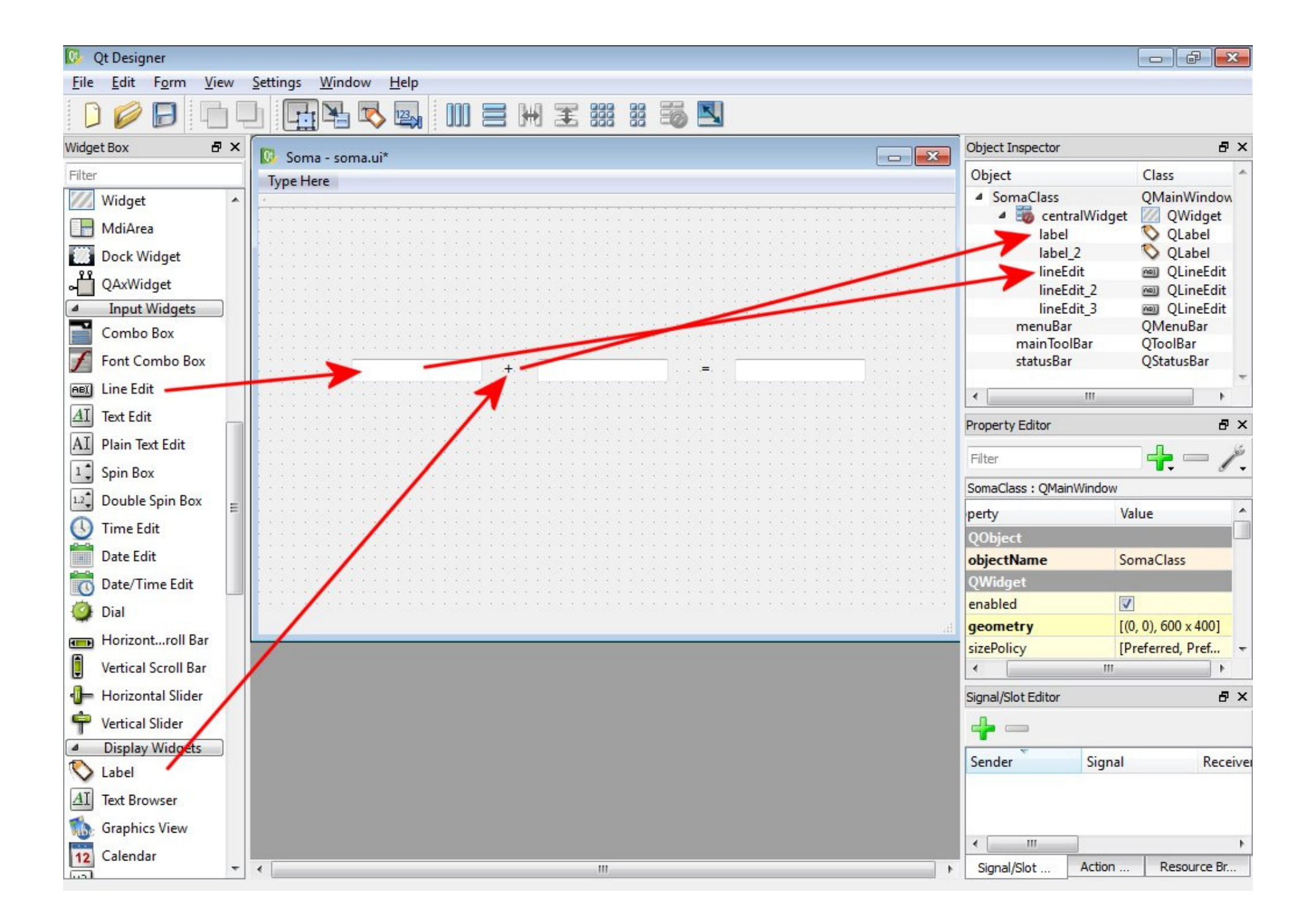

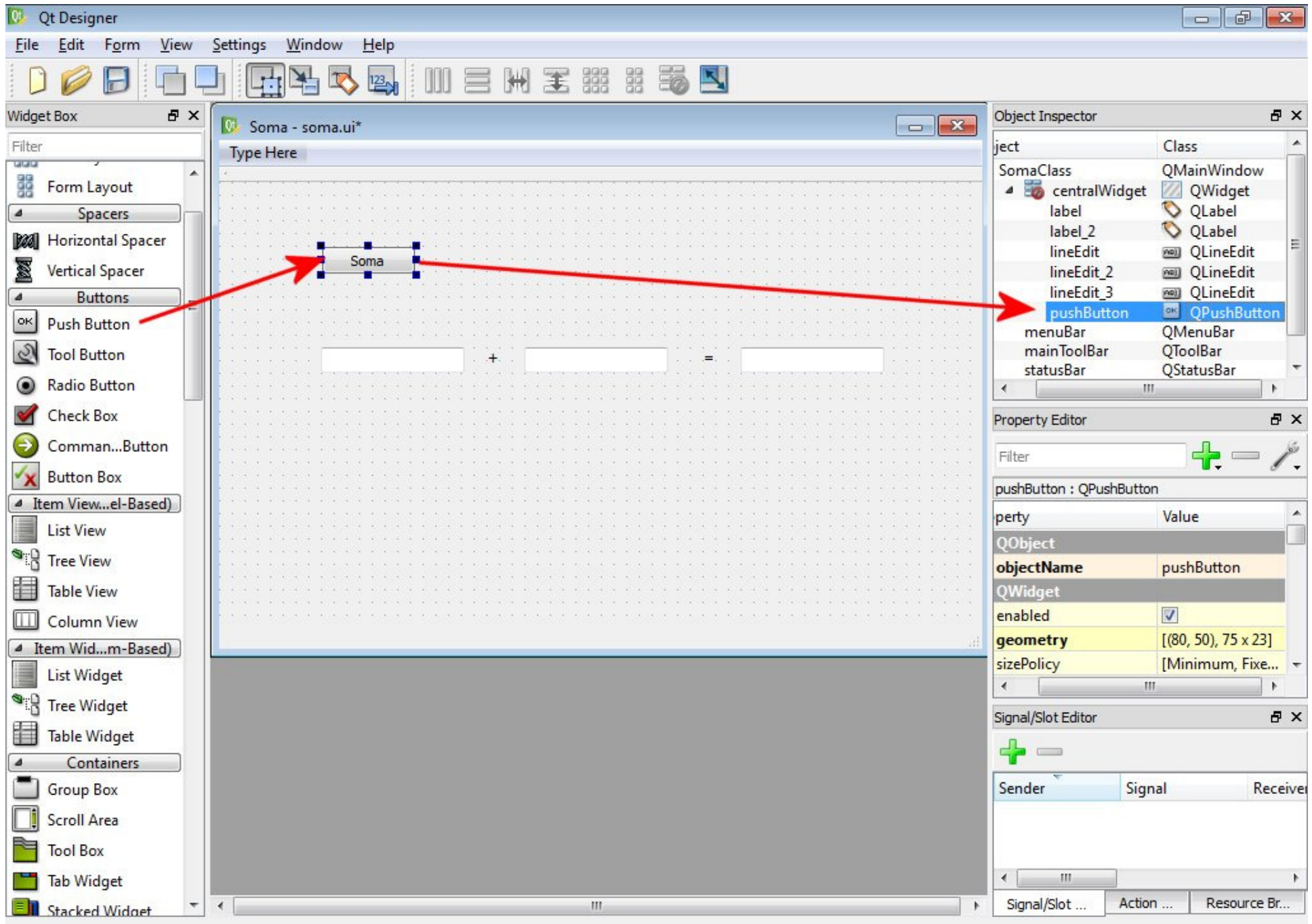

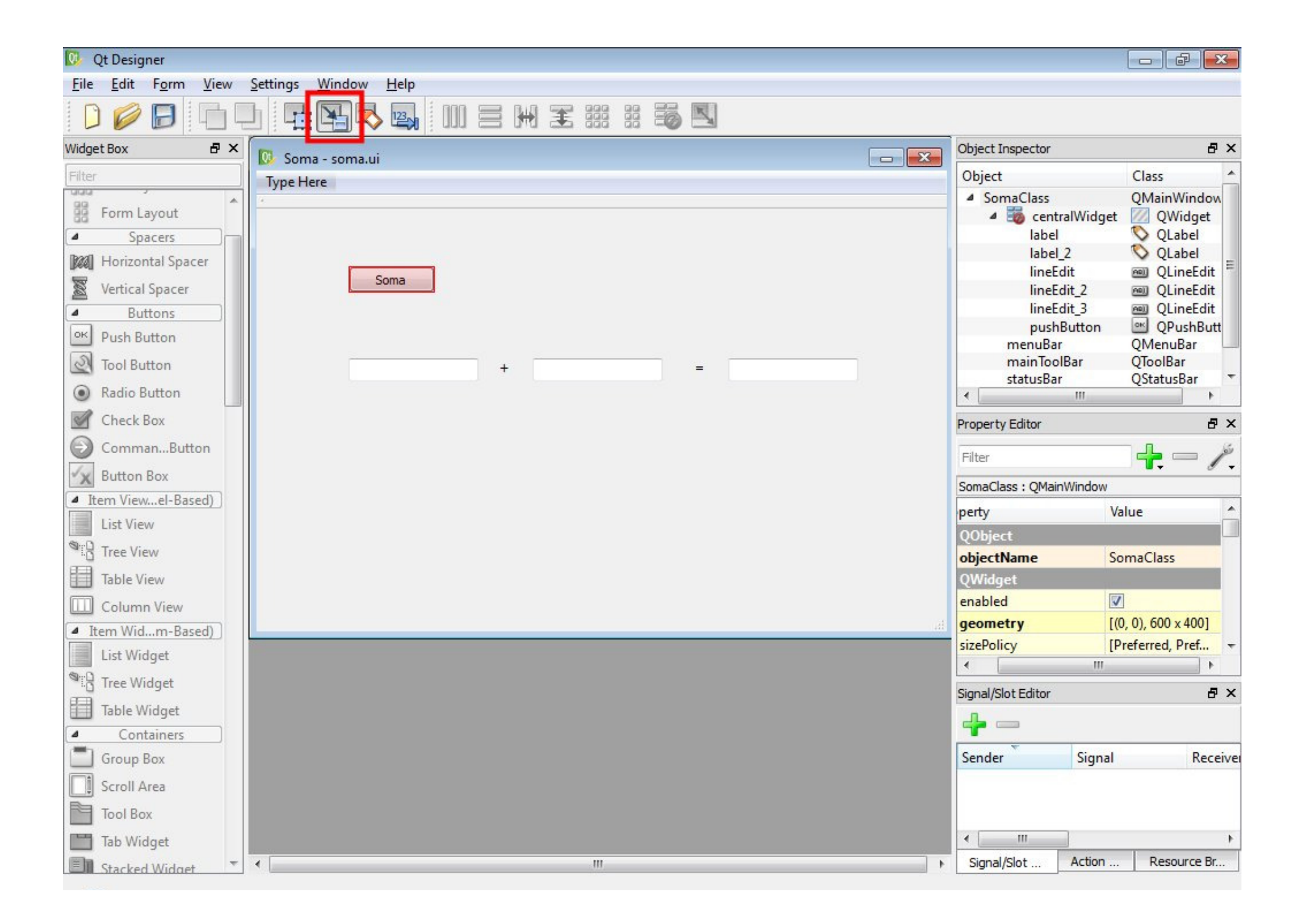

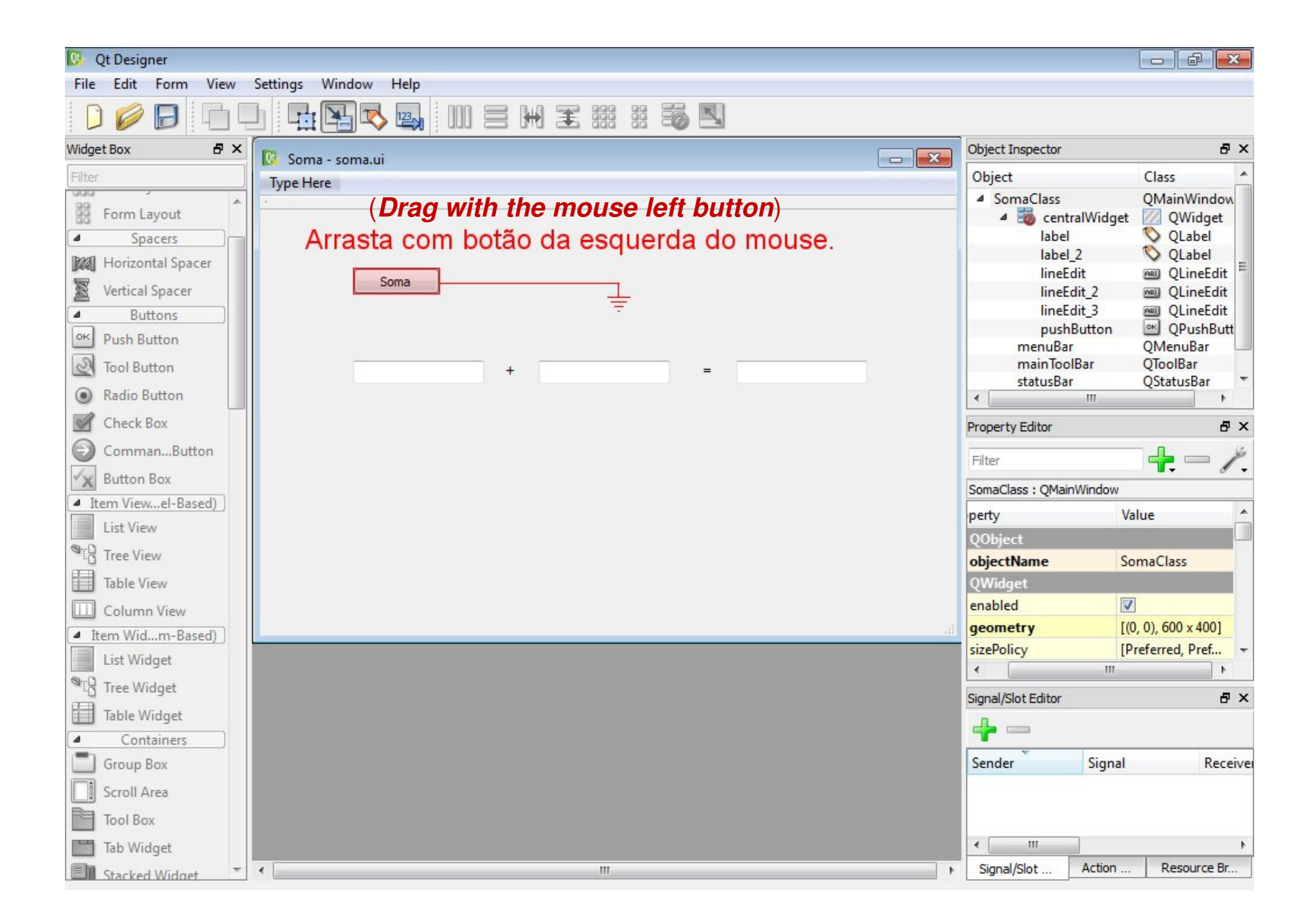

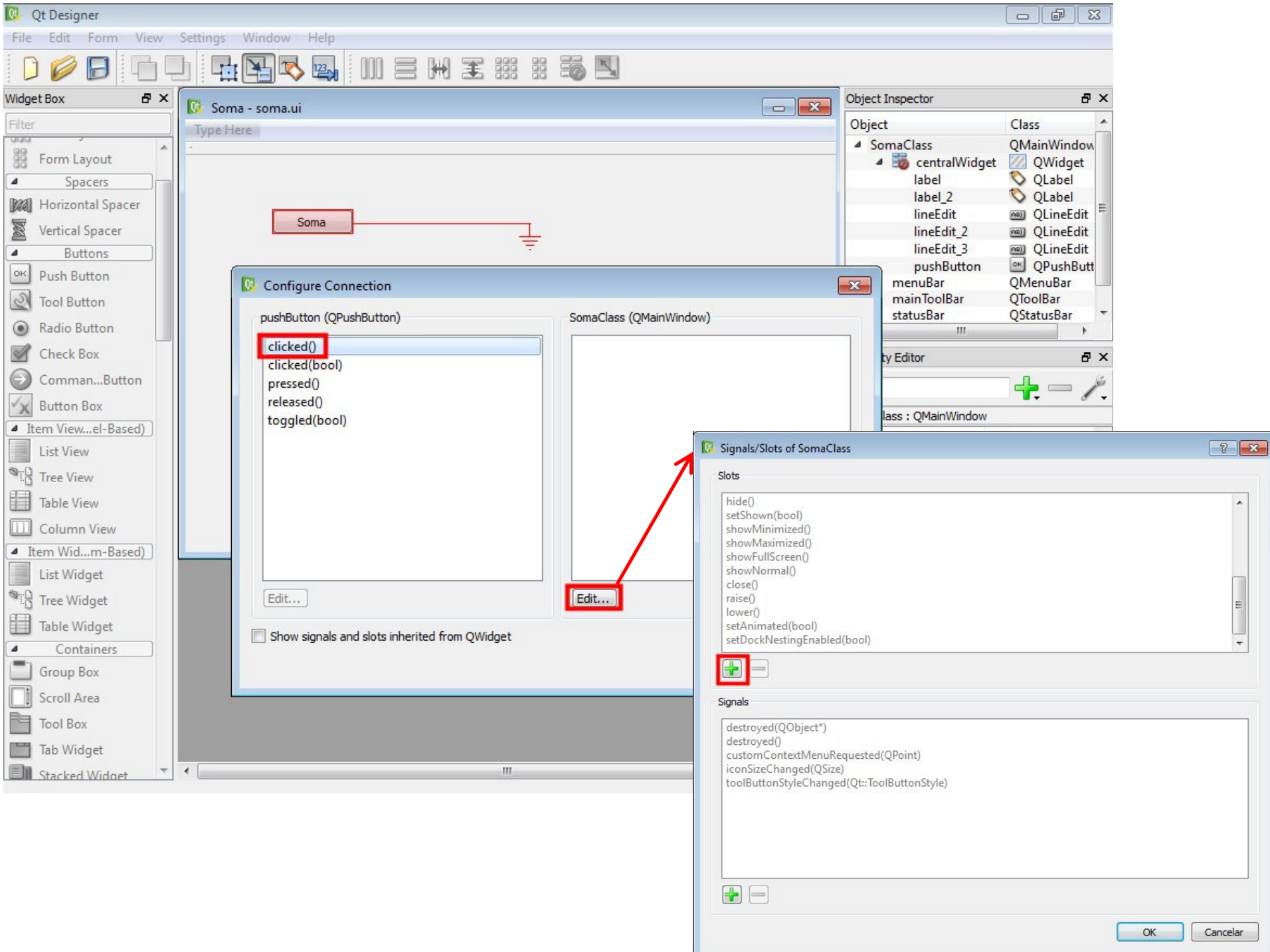

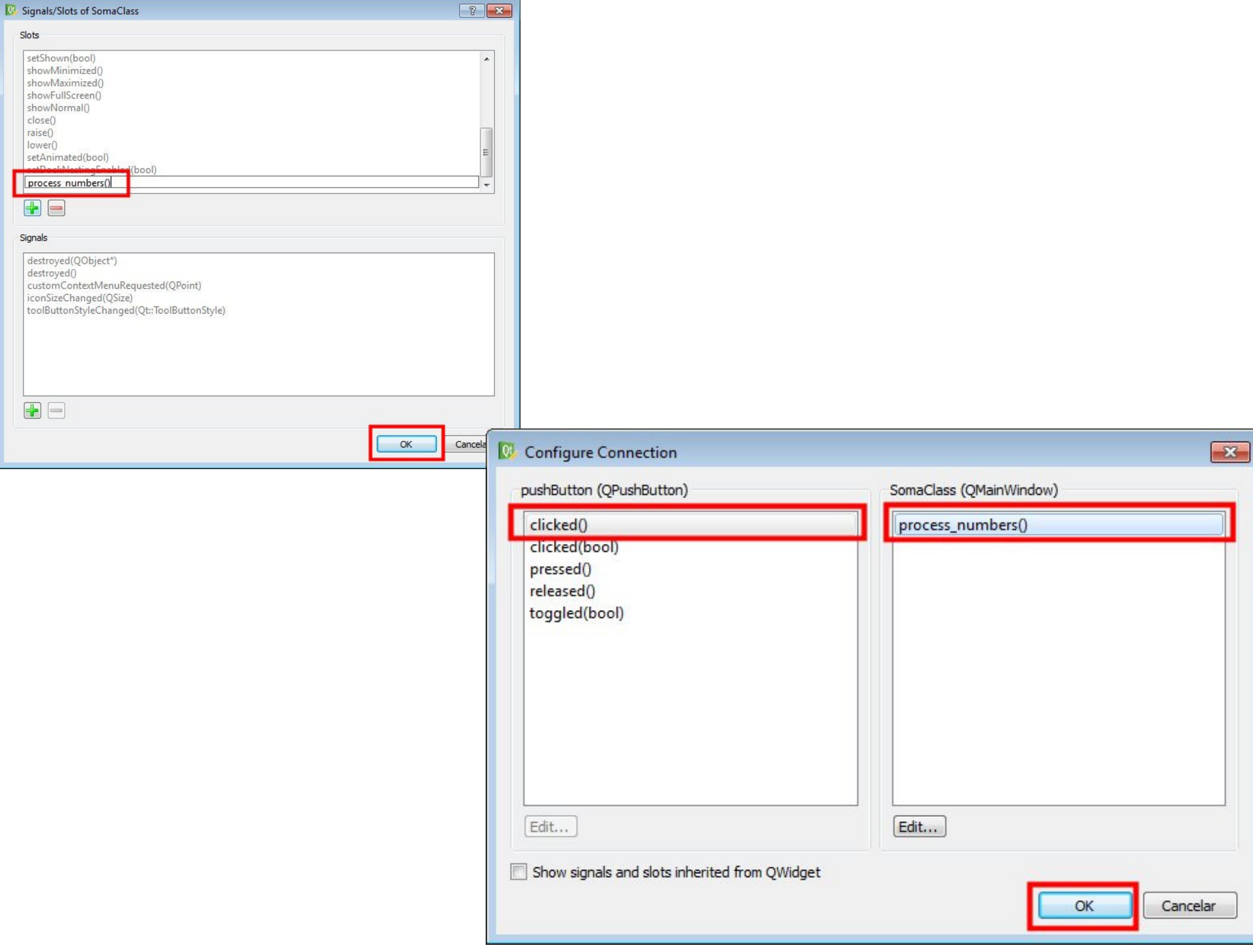

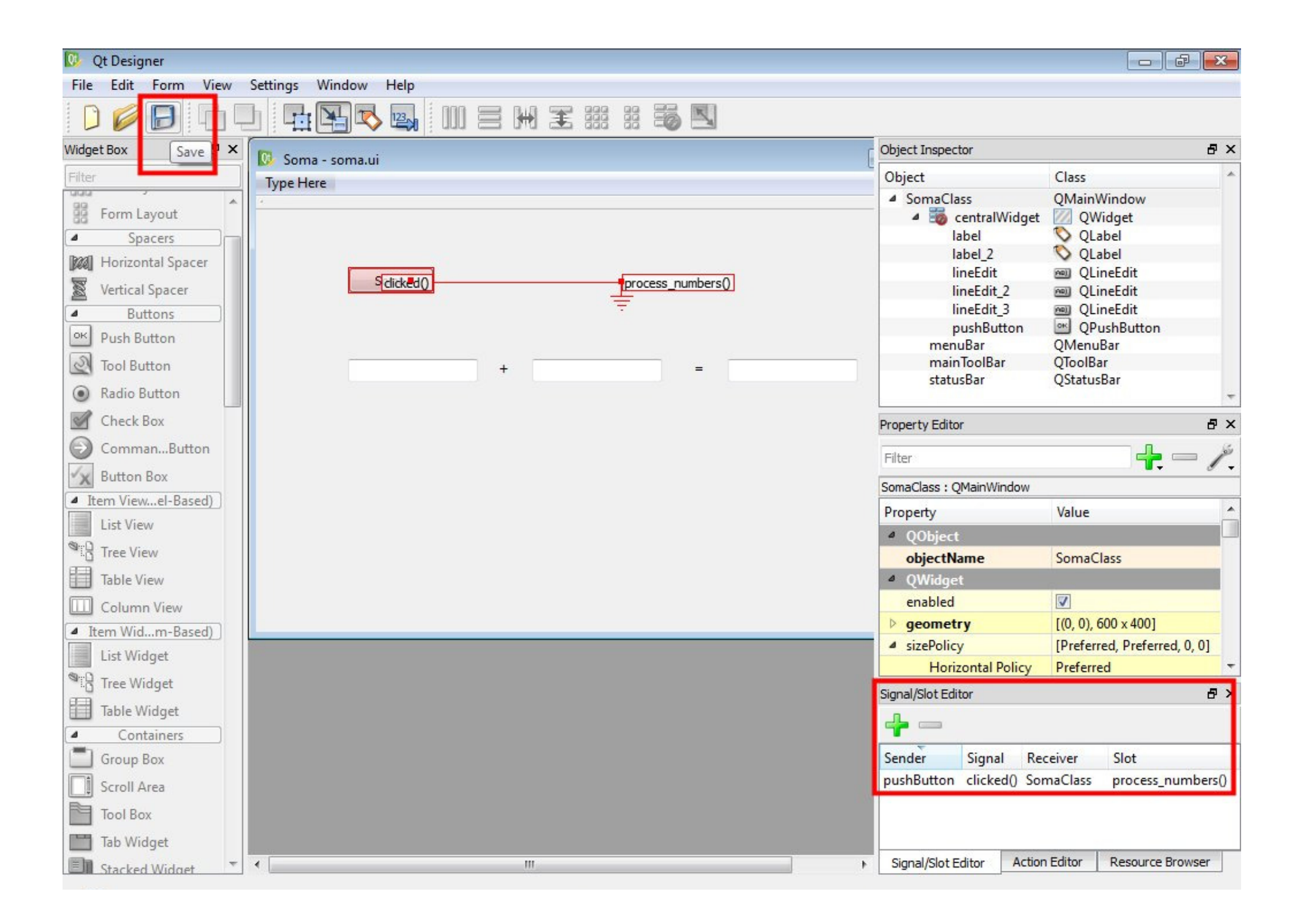

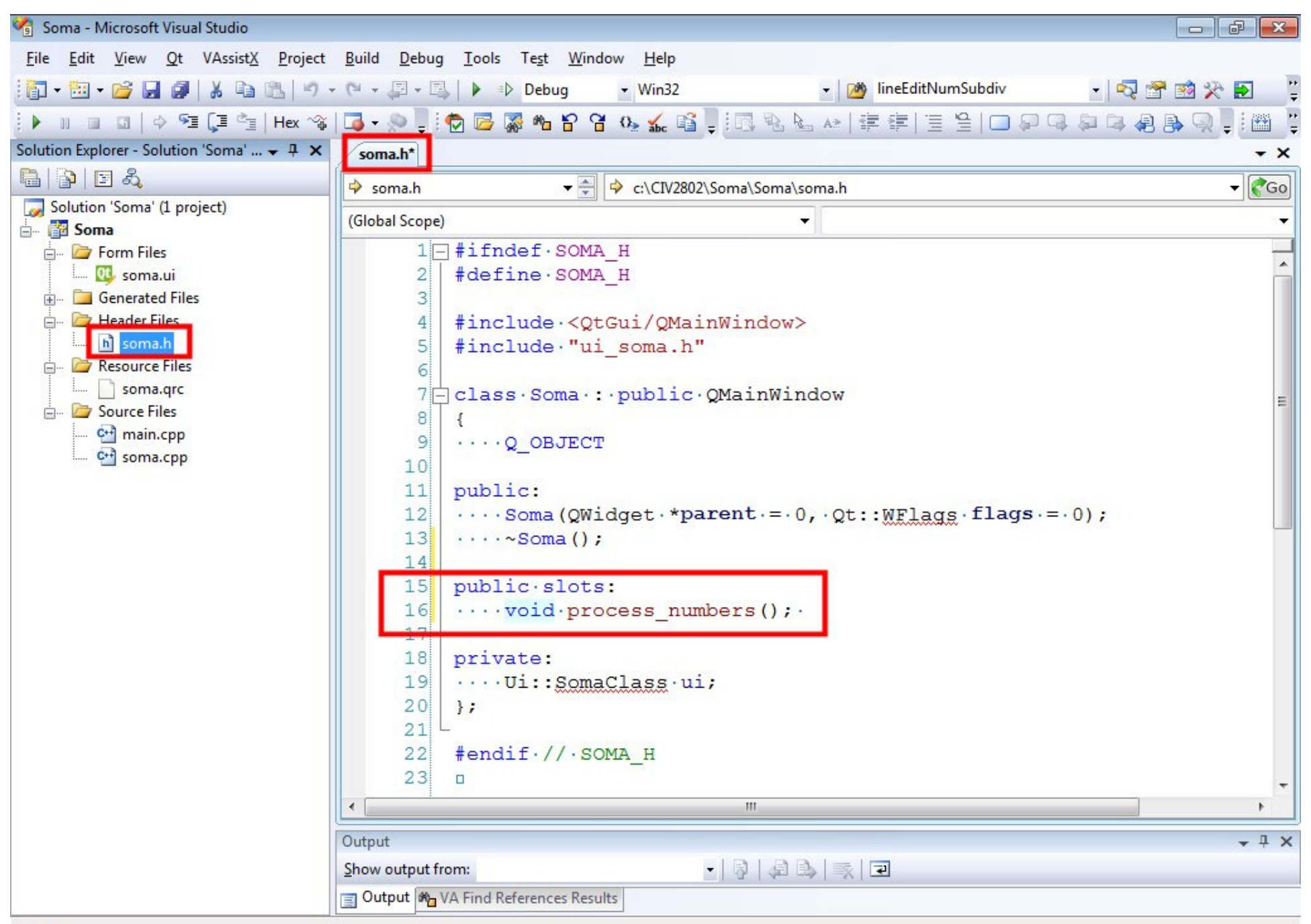

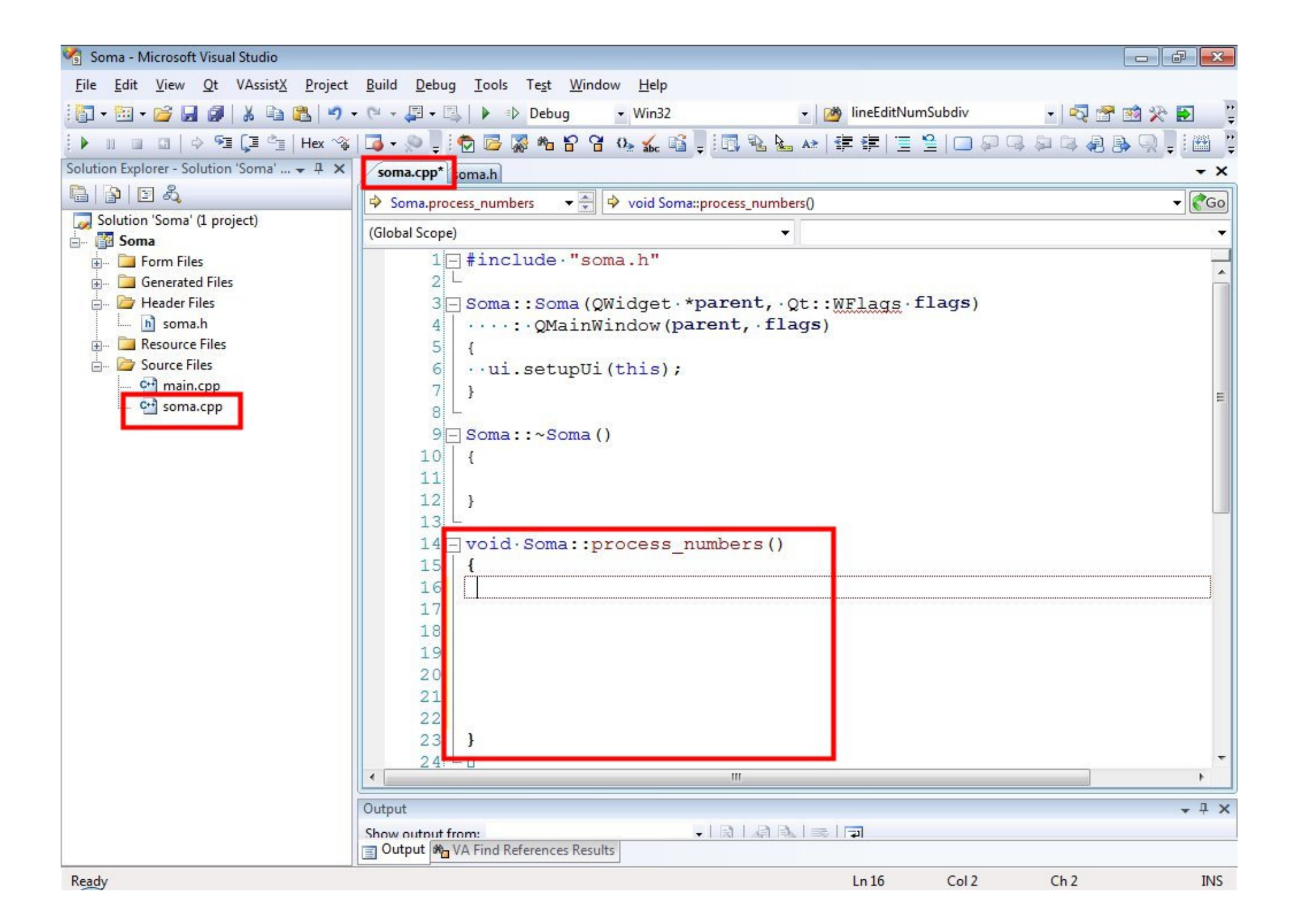

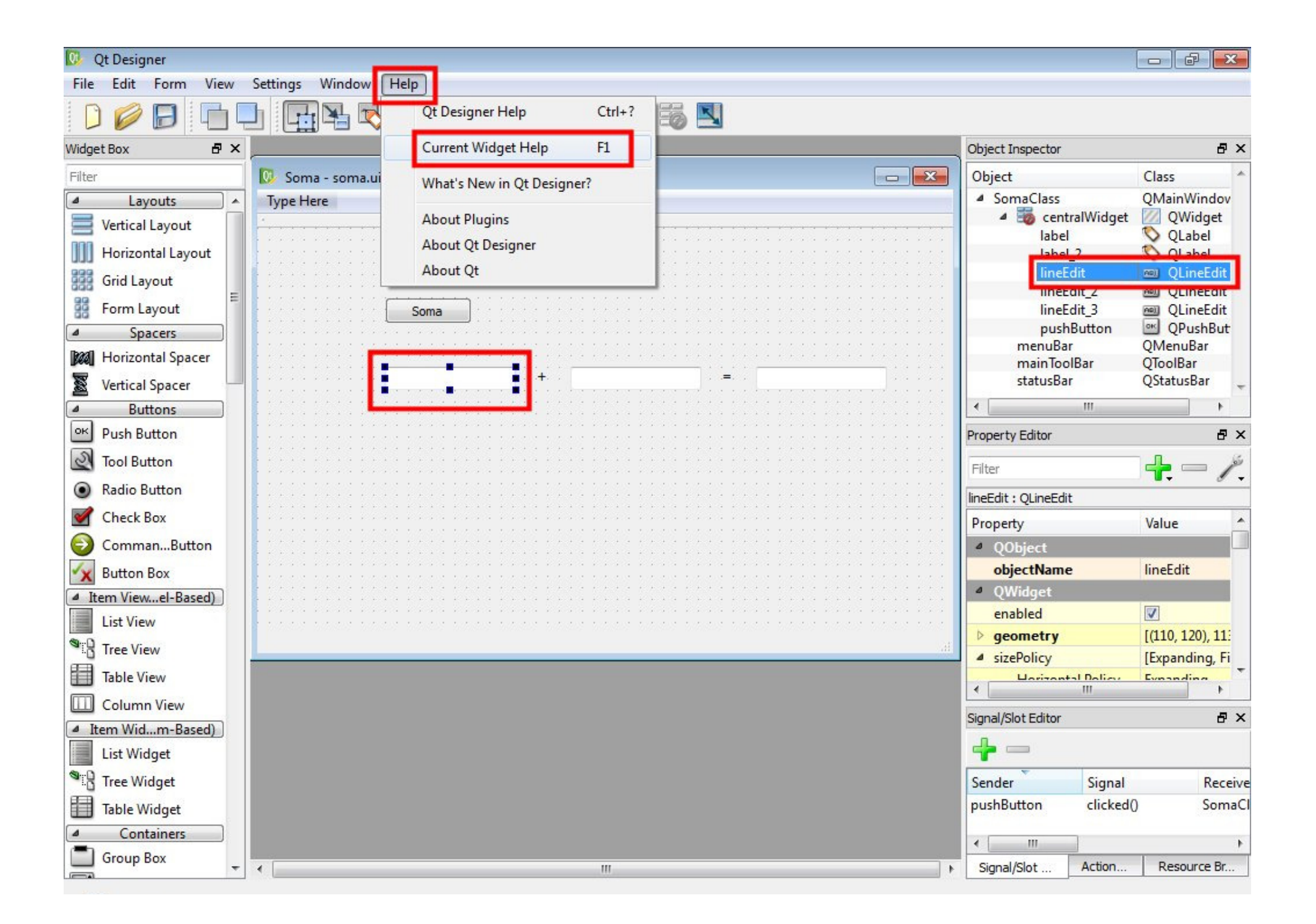

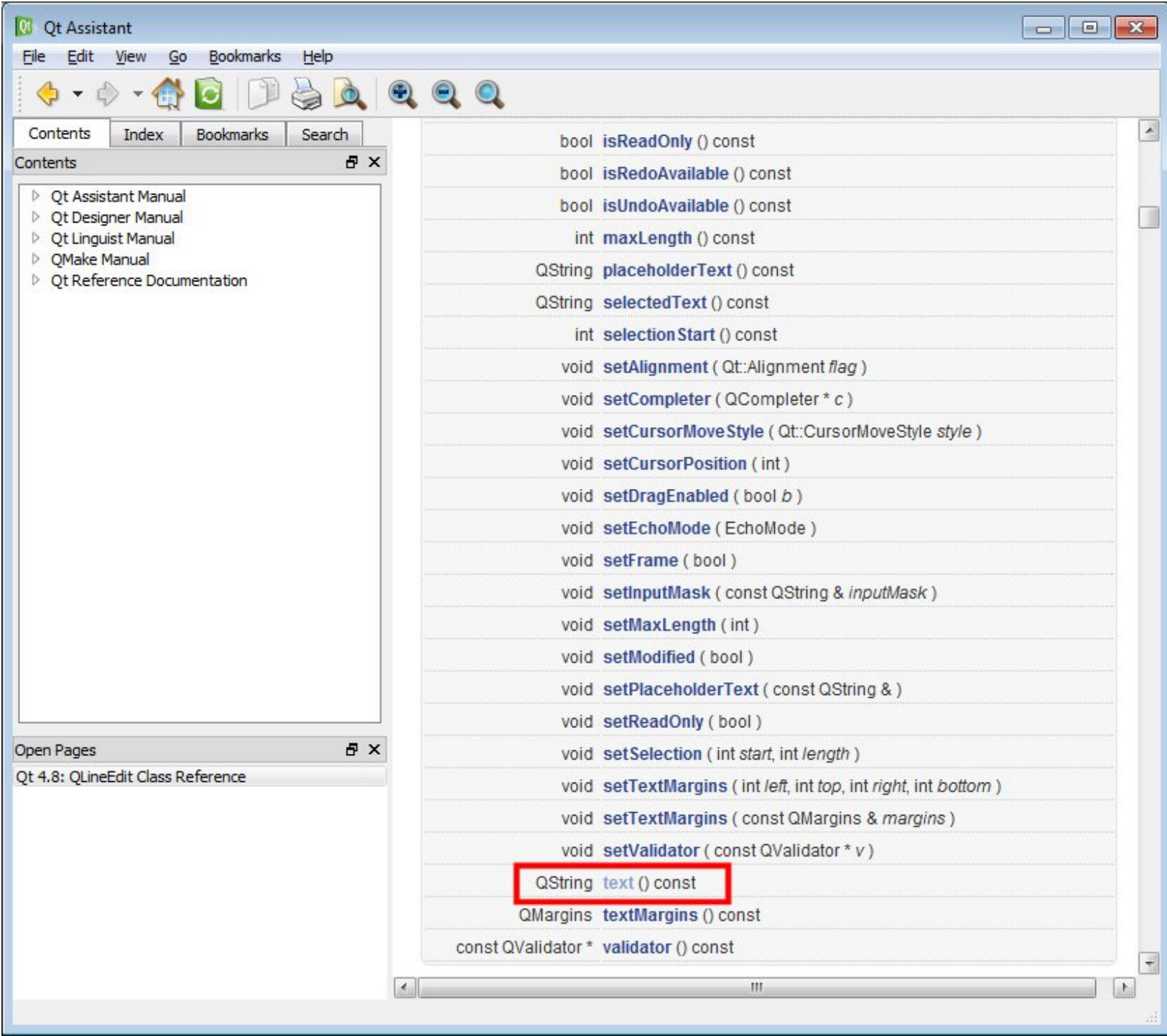

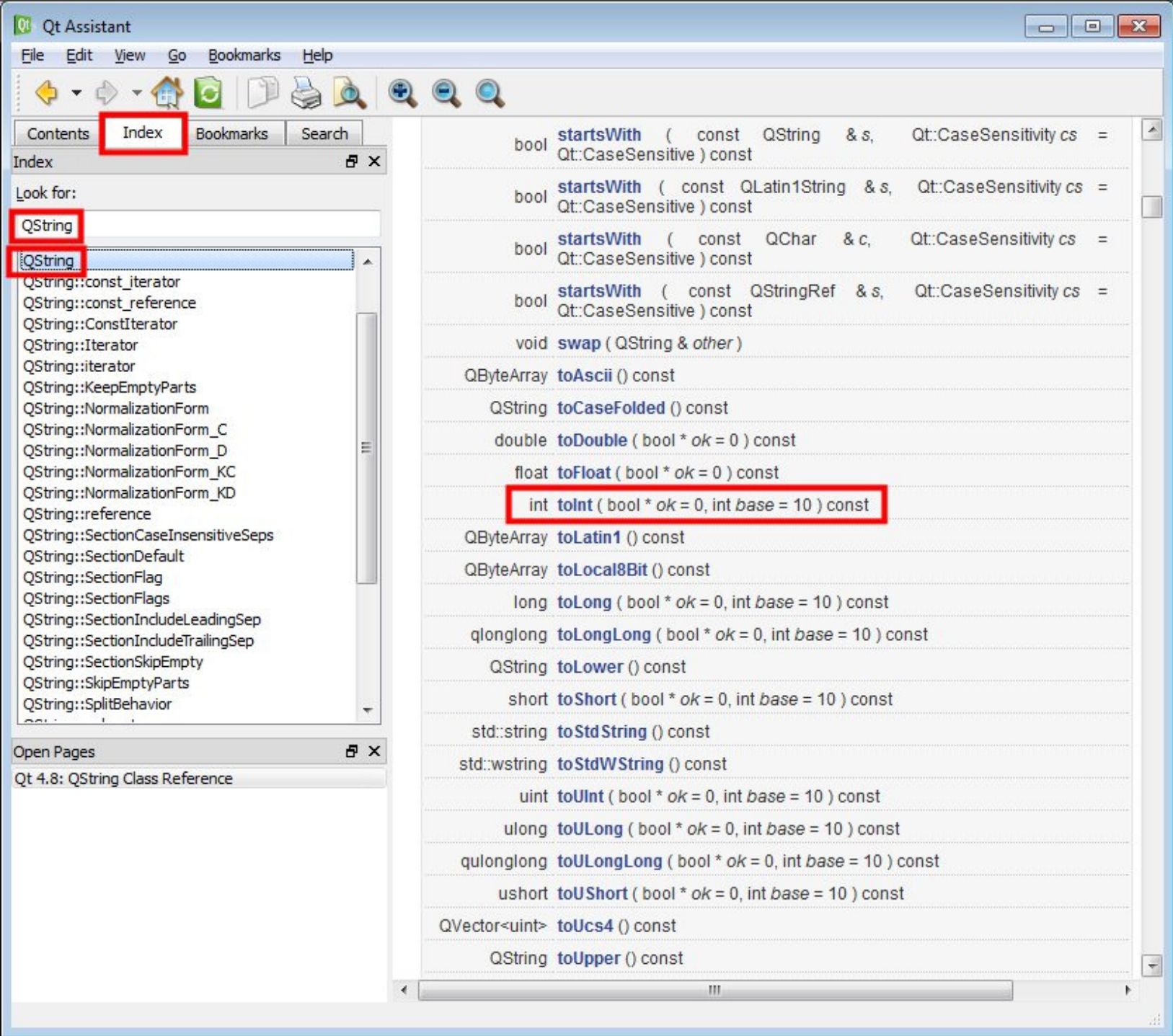

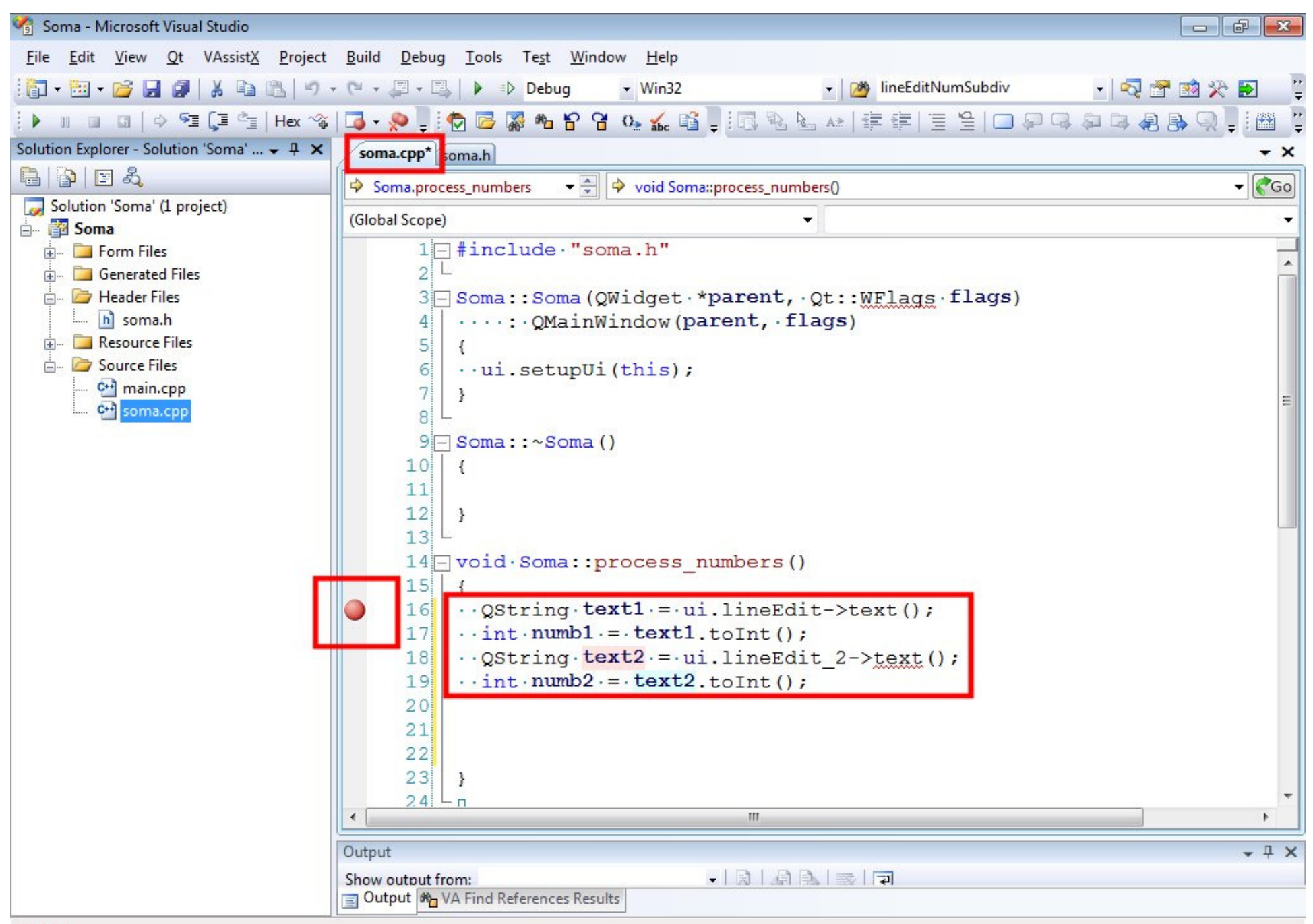

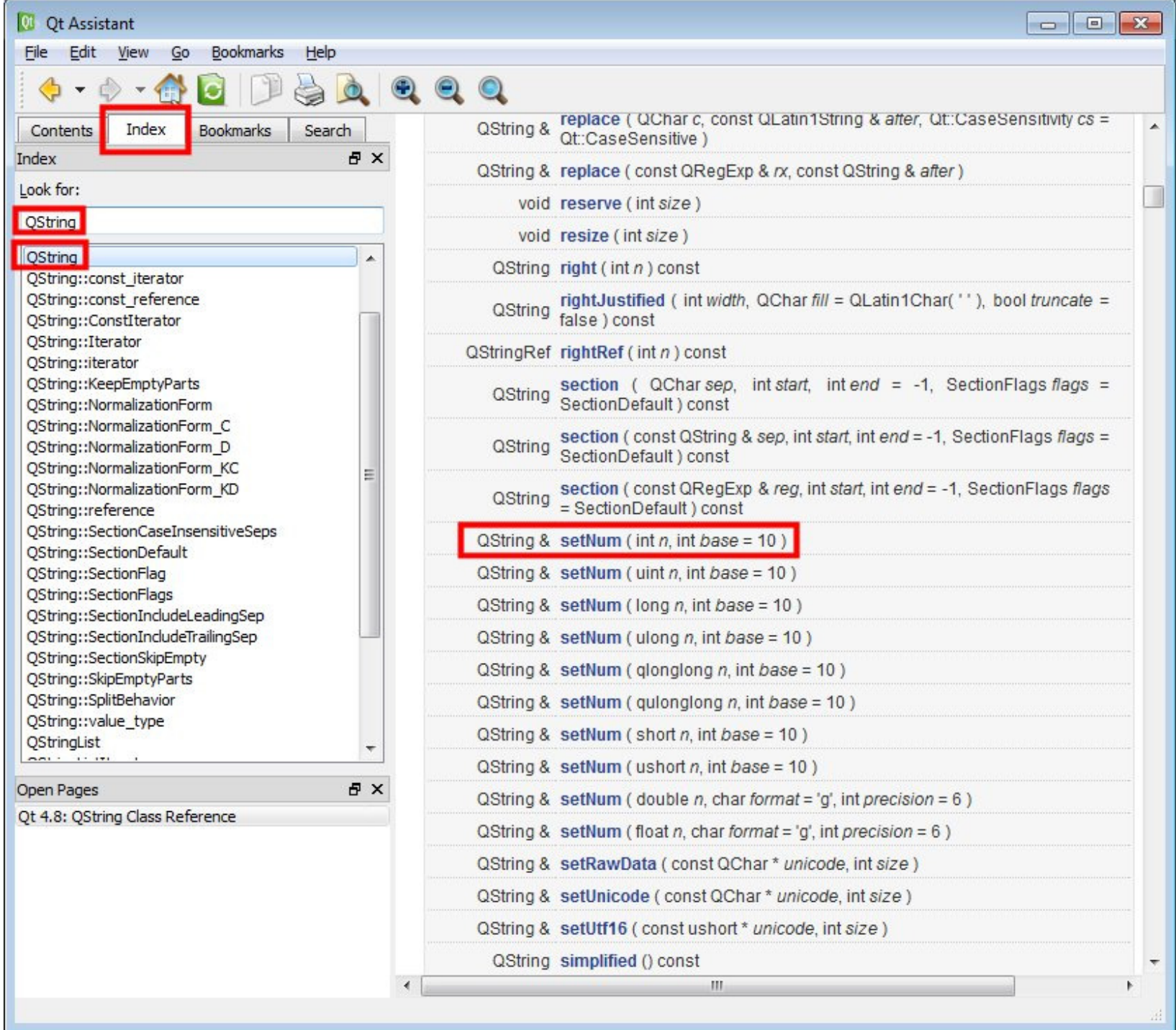

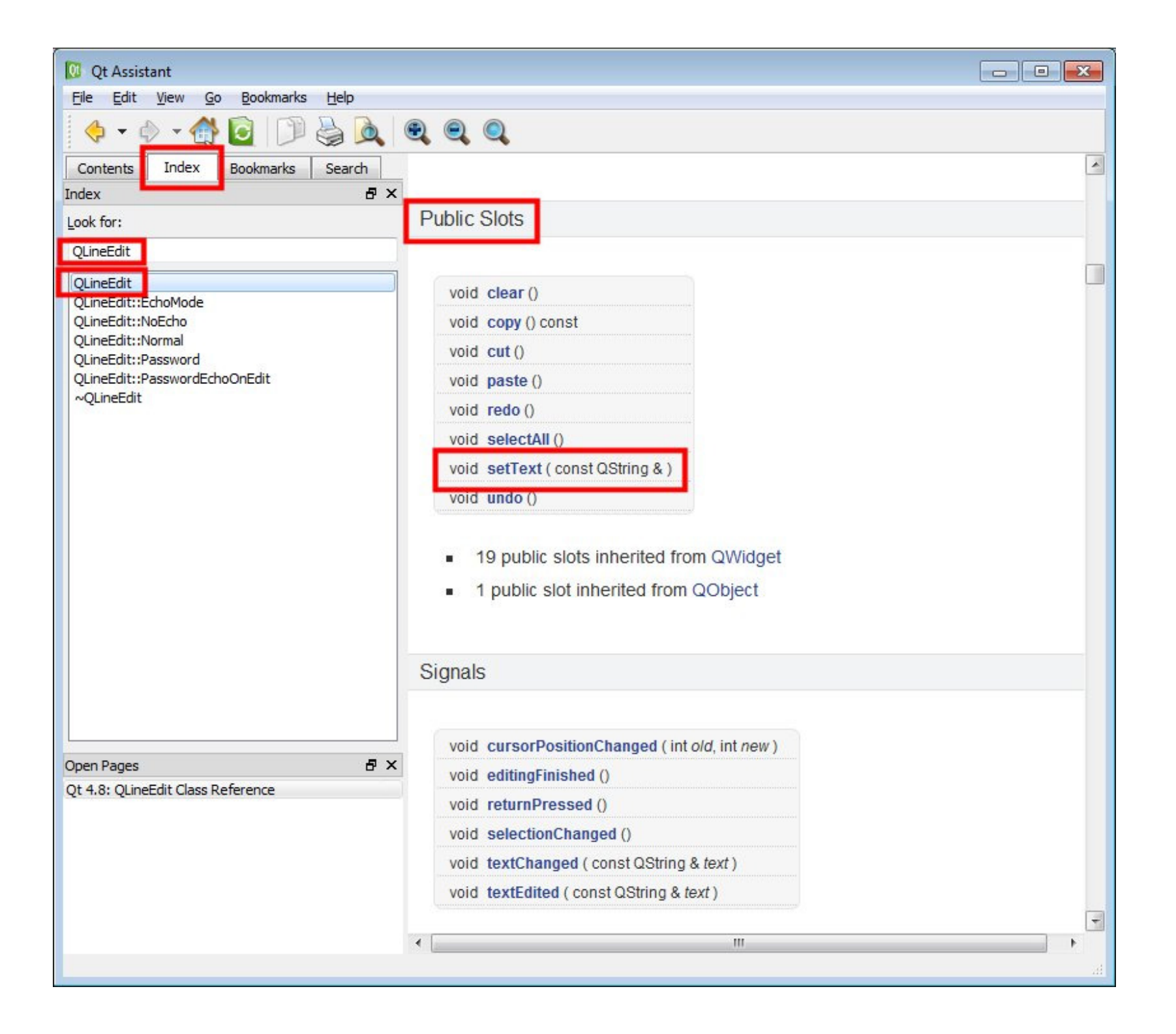

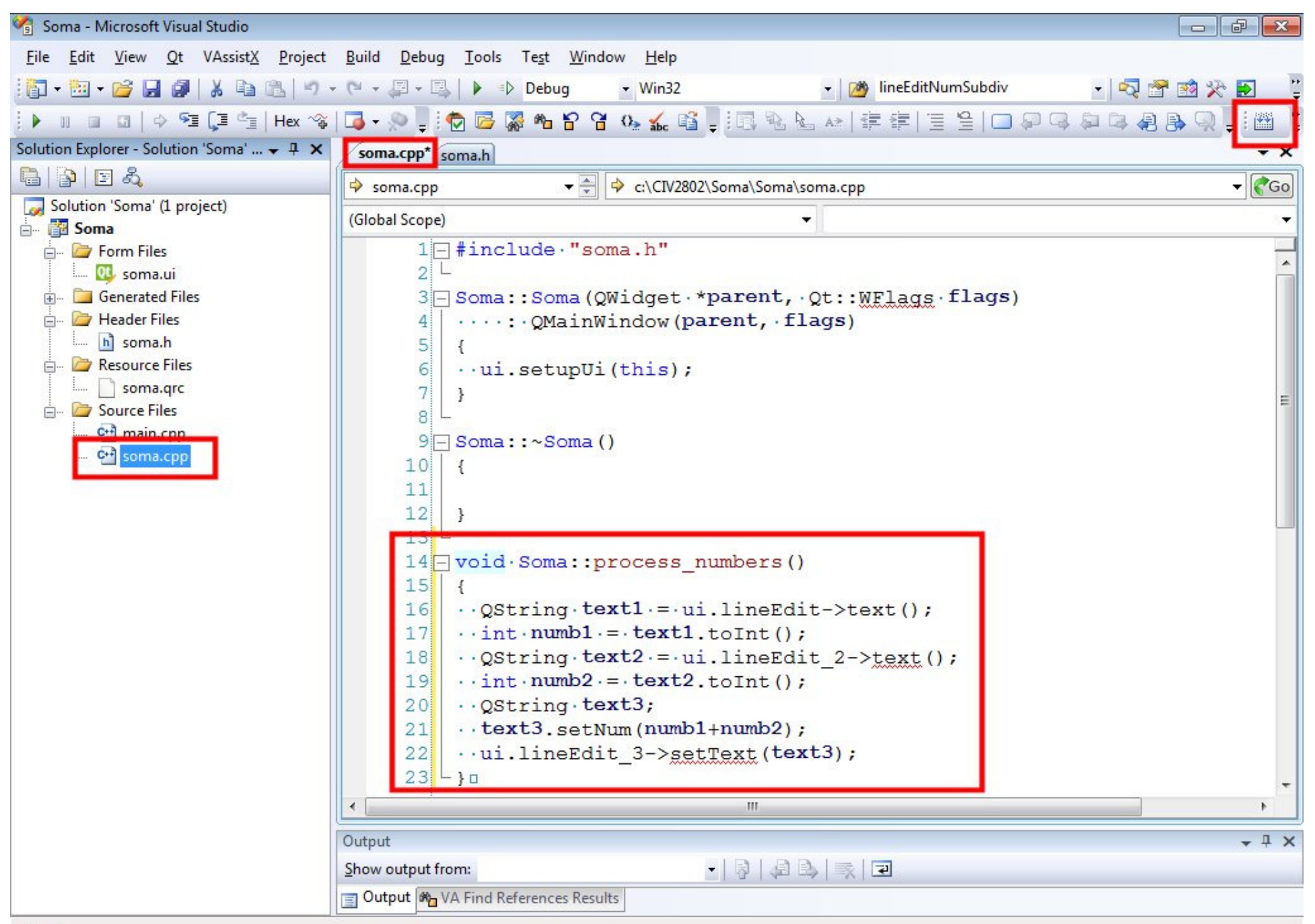

Ready

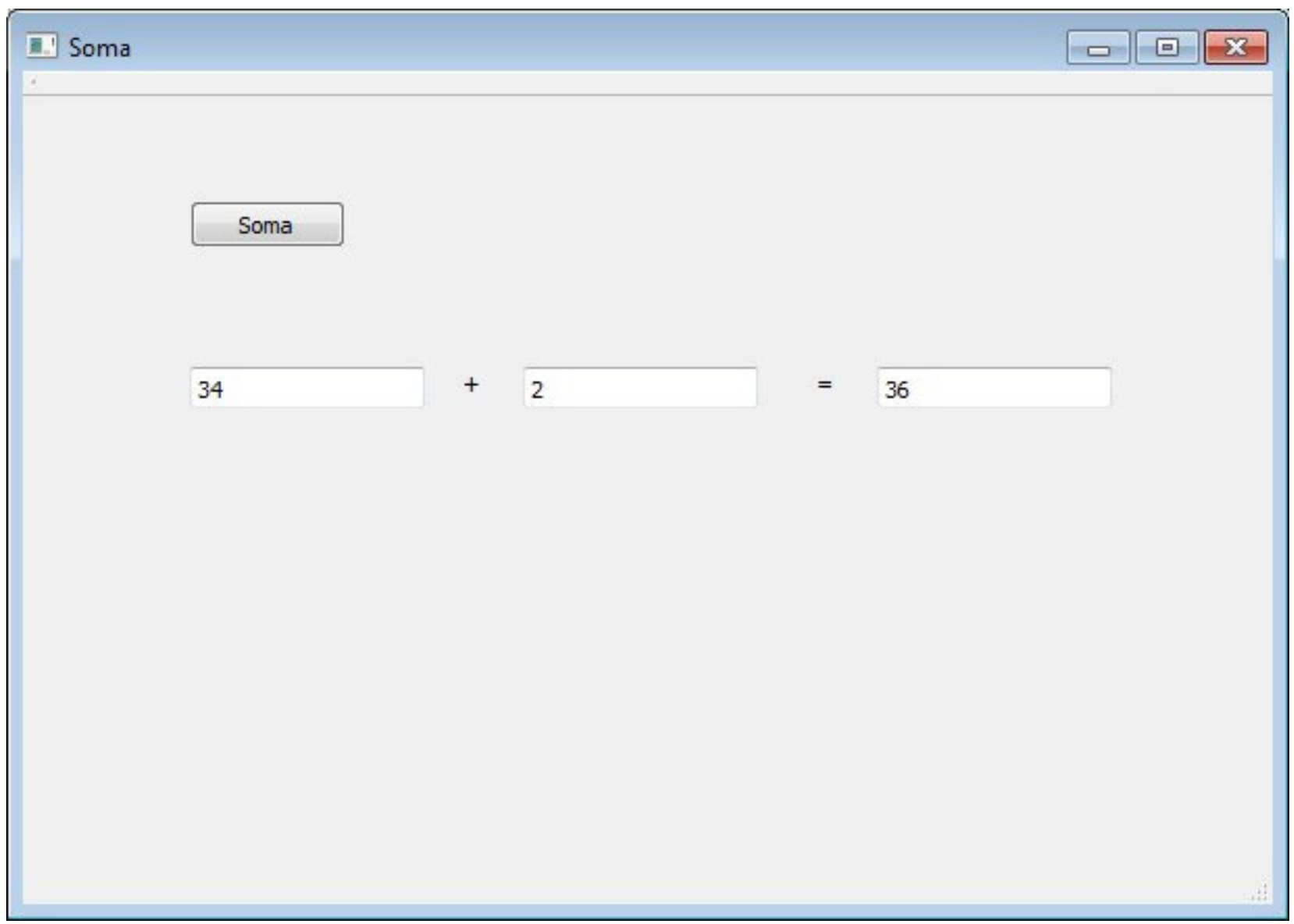

## Questions?